## **Montag 28 September**

**Stand 27. September**

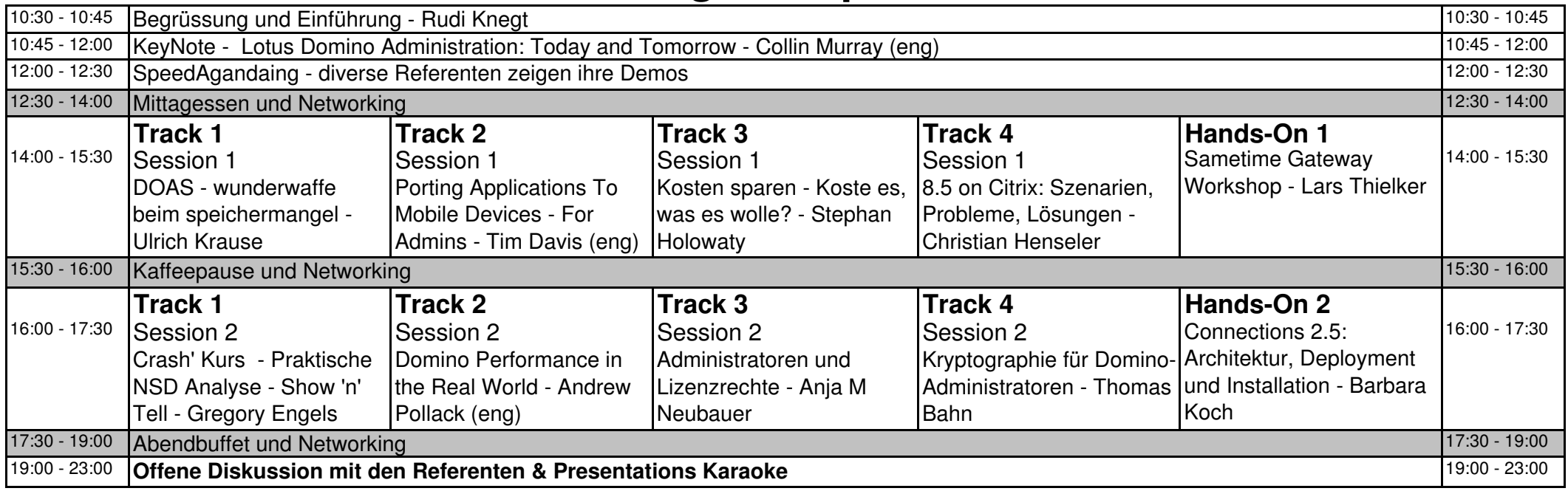

## **Dienstag 29 September**

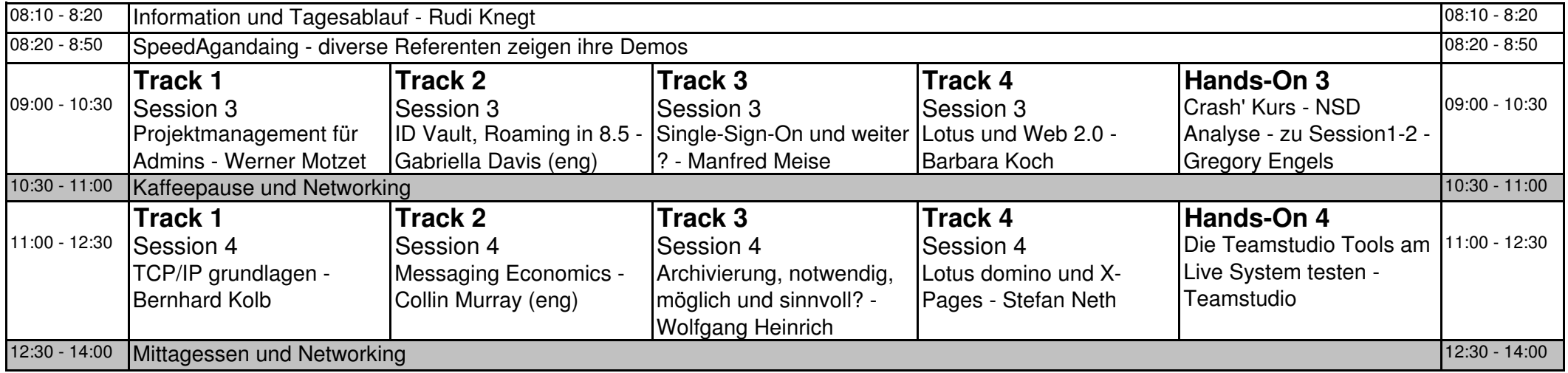

## **Dienstag 29 September**

**Stand 27. September**

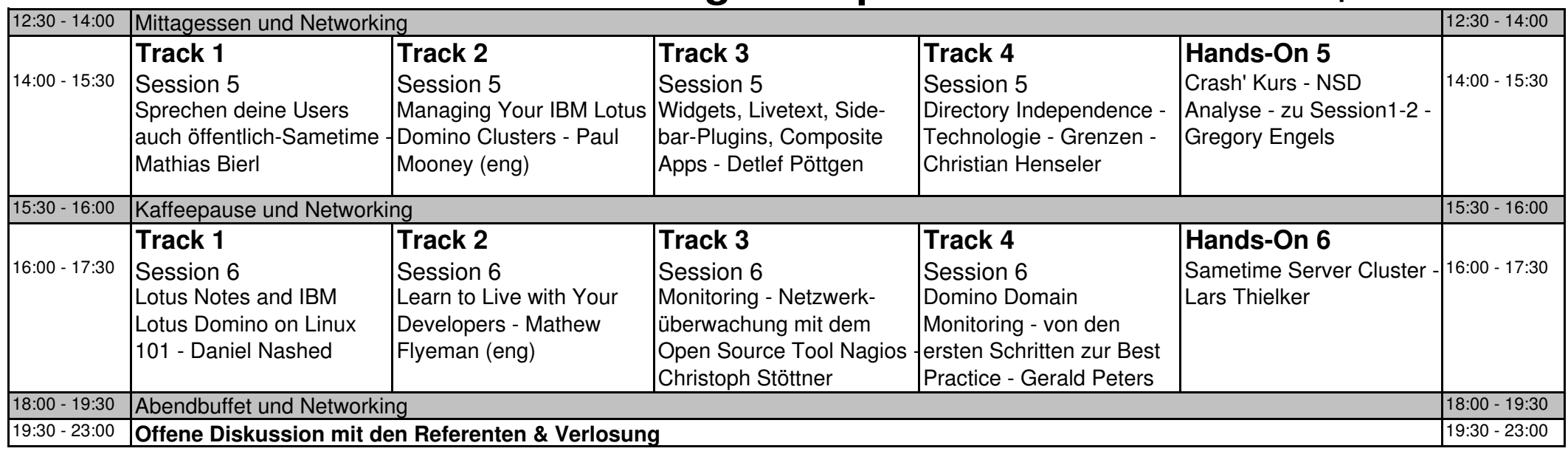

## **Mittwoch 30 September**

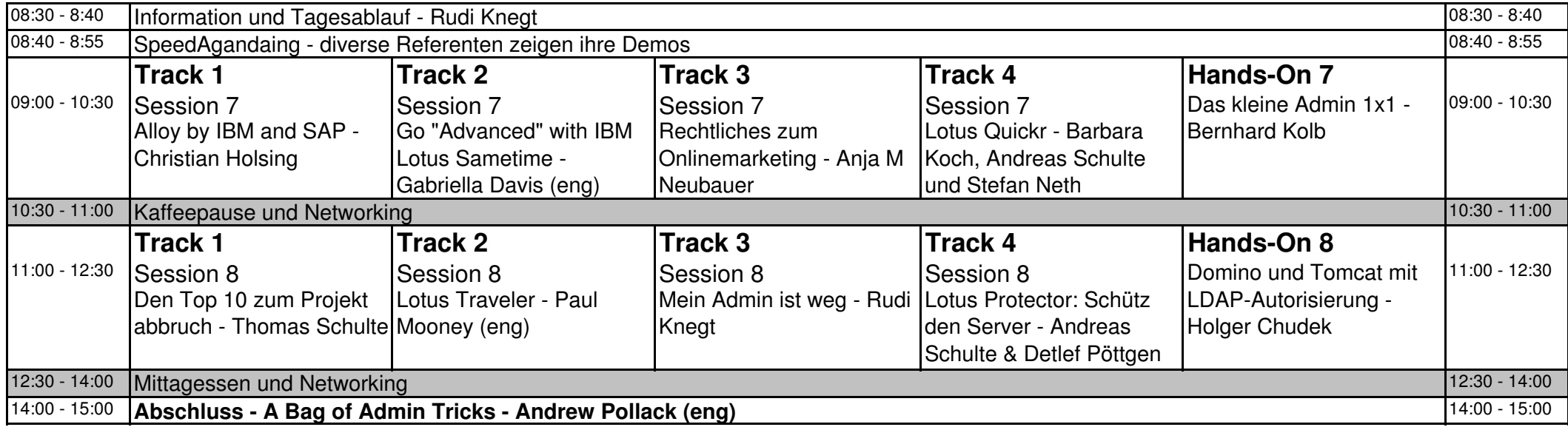